# **PROJETO III - REDE DE KOHONEN SCE 5809 - REDES NEURAIS profa. Roseli Aparecida Francelin Romero** Data de entrega: 26/10/2010

## **I - Implementar e testar a Rede de Kohonen para uma das Aplicações abaixo.**

# **I.1 – Agrupamento (Clustering)**

Os dados foram gerados por um programa destinado a criar certos tipos de séries temporais para teste. As séries temporais apresentam características de comportamento no tempo que indicam um determinado tratamento preliminar mais adequado, antes de qualquer análise final. Nesse caso, foram geradas séries que se enquadram em seis tipos : normais, cíclicas, com tendência de crescimento, com tendência de decrescimento, com degrau para cima e com degrau para baixo.

## **Objetivo:**

Agrupar as séries conforme suas semelhanças quanto ao comportamento ao longo do tempo.

### **Dados de entrada:**

 As entradas representam 60 valores seqüenciais gerados segundo um algoritmo adequado. Todos os valores estão em formato real.

## **Saída:**

 Um mapa distribuindo essas séries conforme suas semelhanças. Esses grupos podem ser rotulados posteriormente.

### **Quantidade de exemplares :** 600

**Formato :** arquivo texto em ASCII, com os valores separados por brancos, um exemplar com 60 campos por linha. Obs : Para fins de teste e rótulos :

Exemplares Tipo da Série

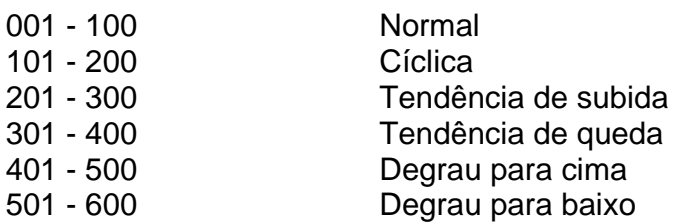

**Arquivo :** synthetic\_control.txt

# **I. 2 – Agrupamento ( Clustering )**

 Os dados são o resultado da análise química de vinhos produzidos em uma mesma região da Itália, mas provenientes de três vinhedos distintos. A análise determinou a quantidade de 13 componentes encontrados em cada um dos três tipos de vinho.

## **Objetivo :**

.

Agrupar as amostras conforme suas semelhanças.

## **Dados de entrada :**

 As entradas representam os valores dos 13 componentes. Todos os valores são numéricos, podendo ser reais ou inteiros.

## **Saída :**

Um mapa representando a distribuição das amostras.

## **Quantidade de exemplares :** 178

**Formato :** arquivo texto em ASCII, com os valores separados por vírgula, um campo por coluna, um exemplar com 13 campos por linha. **Obs** : Para fins de teste e rótulo, foi incluído no início de cada linha o número que identifica a região de origem da amostra ( 1, 2 ou 3).

**Arquivo :** vinhos.txt

II) Implemente a Rede PCA Adaptativa e compare os resultados obtidos com os da PCA clássica para o conjunto IRIS.DAT. Você pode implementar usando qualquer software.